## **SUMITOMO**

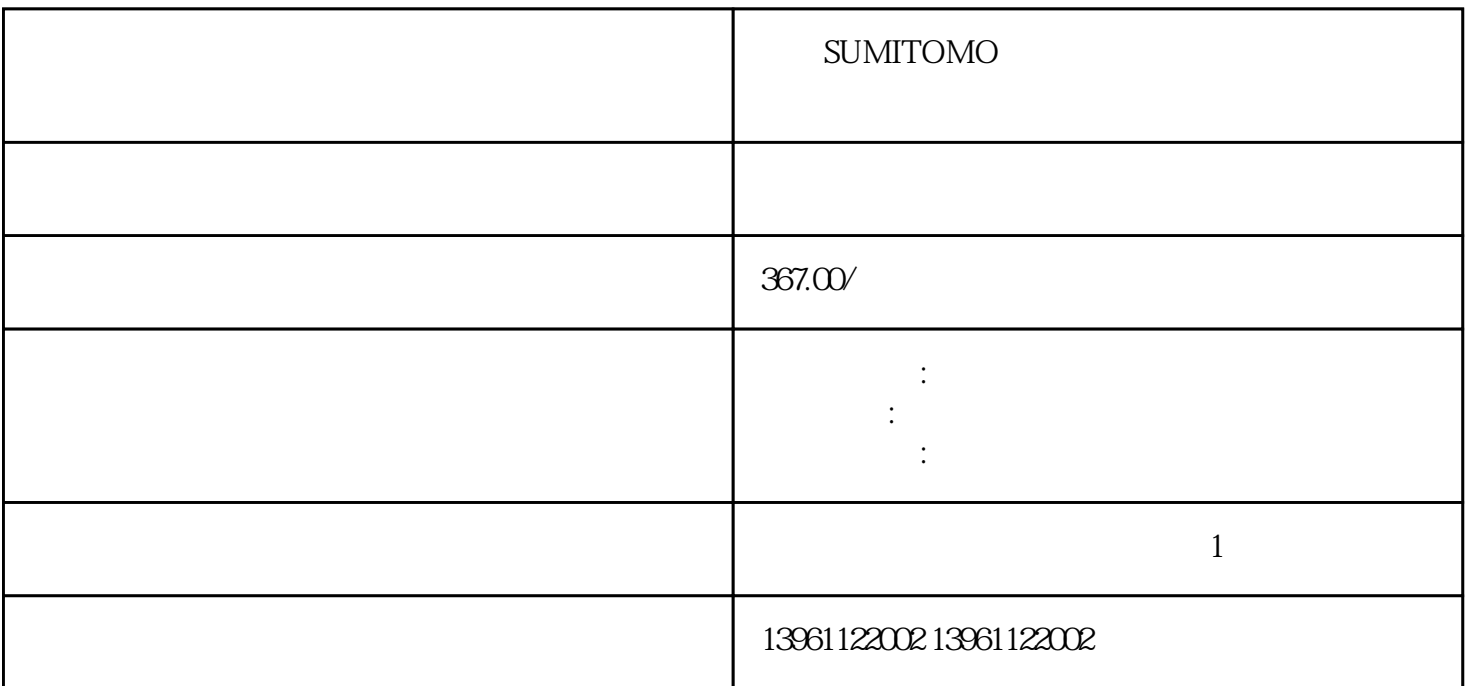

住友SUMITOMO伺服驱动器跳闸维修启动就停机 前面讨论中的两个Bode图将用于帮助您了解当每个因  $PID$  ( )  $PID \t\t (KP)$ 

 $uv$  PCB

SUMITOMO

 $210 \t 480$ 

 $ab$ 

 $\Box$  abb

得到计公式中的各参数==不使用=代入根据计结果,应使用额定动作电流为以上的漏电断路器,可选

服放大器相配合的滤波器推荐的滤波器伺服放大器注型号漏电流质量~~注制接线举例滤波器注1电源三  $\sim$  30  $\sim$  30  $\sim$  50  $\mu$  m  $\sim$  50  $\mu$  m  $\sim$  50  $\mu$  m  $\sim$  50  $\mu$  m  $\sim$  50  $\mu$  m  $\sim$  50  $\mu$  m  $\sim$  50  $\mu$  m  $\sim$  50  $\mu$  m  $\sim$  50  $\mu$  m  $\sim$  50  $\mu$  m  $\sim$  50  $\mu$  m  $\sim$  50  $\mu$  m  $\sim$  50  $\mu$  m  $\sim$  50  $\$ 

有一个字,或是用于测试输出值的设置用于测试输出值的设置用于测试输出值的设置用于测试输出值的设置用于测试输出值的设置用于测试输出值的

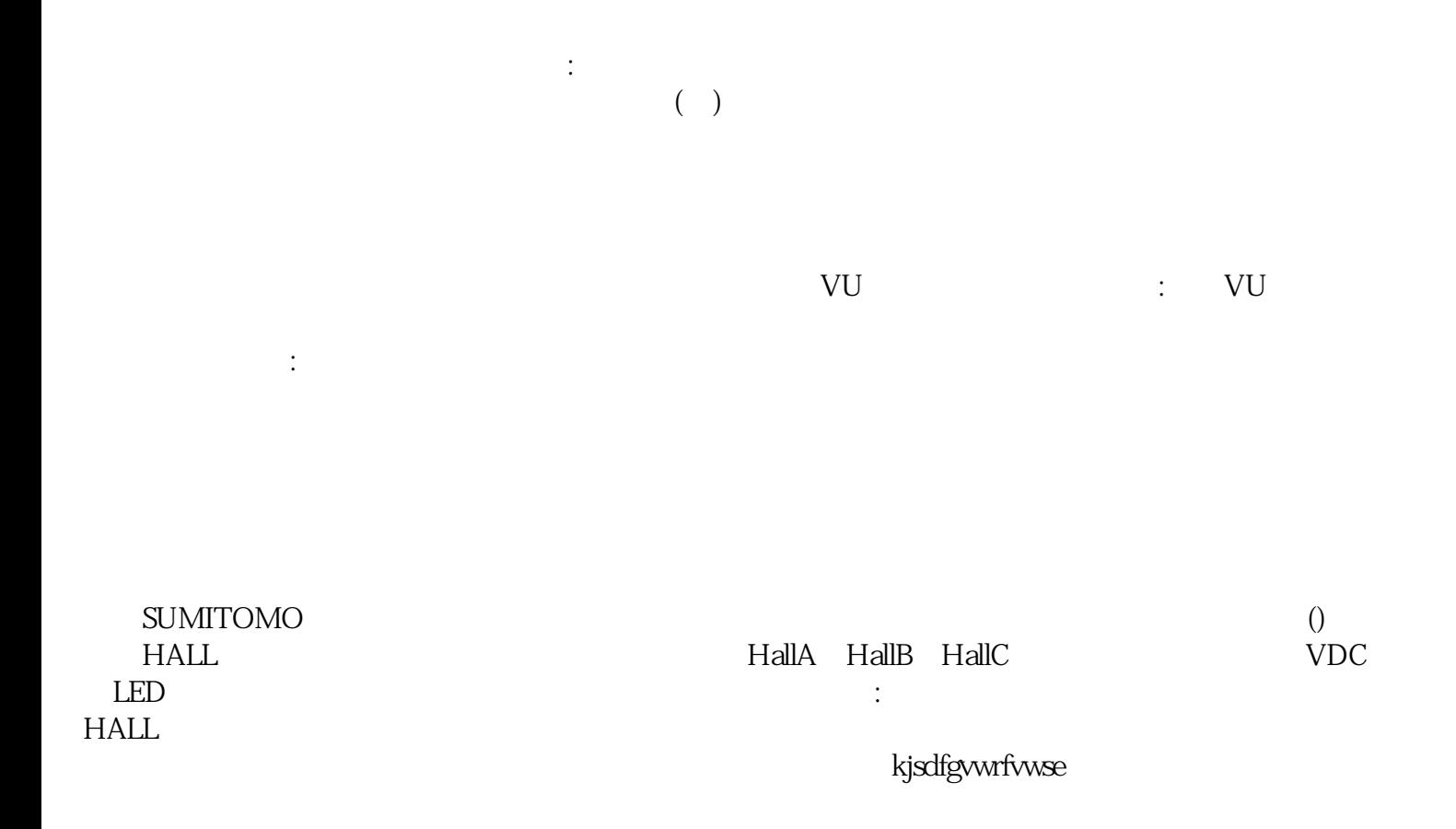